## **EXAMEN DE JUNIO DE 2006. I. T. Informática de Gestión Duración: 2 horas**

## **MODELOS VHDL DE LOS COMPONENTES:**

ENTITY and2 IS

 GENERIC (retardo: TIME := 2 ns); PORT (e1, e2: IN BIT; sal: OUT BIT); END and2;

ARCHITECTURE comportamiento OF and2 IS

**...**  END comportamiento;

USE WORK.arq\_pack.ALL; ENTITY registro8 IS GENERIC(retardo\_carga:TIME:=10 ns); PORT(entrada:IN vector\_bus; control:IN BIT:='0'; salida:OUT vector\_bus:=('0','0','0','0','0','0','0','0')); END registro8:

ARCHITECTURE comportamiento OF registro8 IS

END comportamiento;

USE WORK.arq\_pack.ALL; ENTITY buffer8 IS

 GENERIC(retardo\_transferencia:TIME:=15 ns;retardo\_Z:TIME:=10 ns); PORT(entrada:IN vector\_bus; control:IN BIT:='0'; salida:OUT vector\_bus); END buffer8;

ARCHITECTURE comportamiento OF buffer8 IS

**...**  END comportamiento;

USE WORK.arq\_pack.ALL; ENTITY sum\_8bits IS PORT (ope a, ope b:IN vector bus; carry\_in:IN BIT; carry\_out:OUT BIT; suma: OUT vector bus; END sum\_8bits; ARCHITECTURE estructural OF sum\_8bits IS COMPONENT sum\_elemental PORT(a, b, c\_in:IN BIT; s,c\_out:OUT BIT);

END COMPONENT

END estructural;

**...** 

**...** 

USE WORK.arq\_pack .ALL; ENTITY mux31 IS GENERIC (retardo\_mux: TIME := 12 ns); PORT (**????**); END mux31;

ARCHITECTURE comportamiento OF mux31 IS

END comportamiento;

ENTITY reloj IS GENERIC(periodo:TIME:=**??** ns); PORT(reloj:OUT BIT:='0');

END reloj;

ARCHITECTURE comportamiento OF reloj IS

**...**  END comportamiento;

PACKAGE arq\_pack IS TYPE tri\_estado IS ('0', '1', 'Z'); TYPE vector\_bus IS ARRAY (7 DOWNTO 0) OF tri\_estado; TYPE array\_vector\_bus IS ARRAY (INTEGER RANGE <>) OF vector\_bus; FUNCTION resolucion (entrada: array\_vector\_bus) RETURN vector\_bus; --la señal del bus será la resuelta SUBTYPE bus\_resuelto IS resolucion vector\_bus; PROCEDURE logico\_entero(VARIABLE vector:IN BIT\_VECTOR; VARIABLE entero:OUT INTEGER); PROCEDURE entero\_logico(VARIABLE entero:IN INTEGER; VARIABLE vector:OUT BIT\_VECTOR); END arq\_pack; PACKAGE BODY arq\_pack IS **..................................**

END arq\_pack;

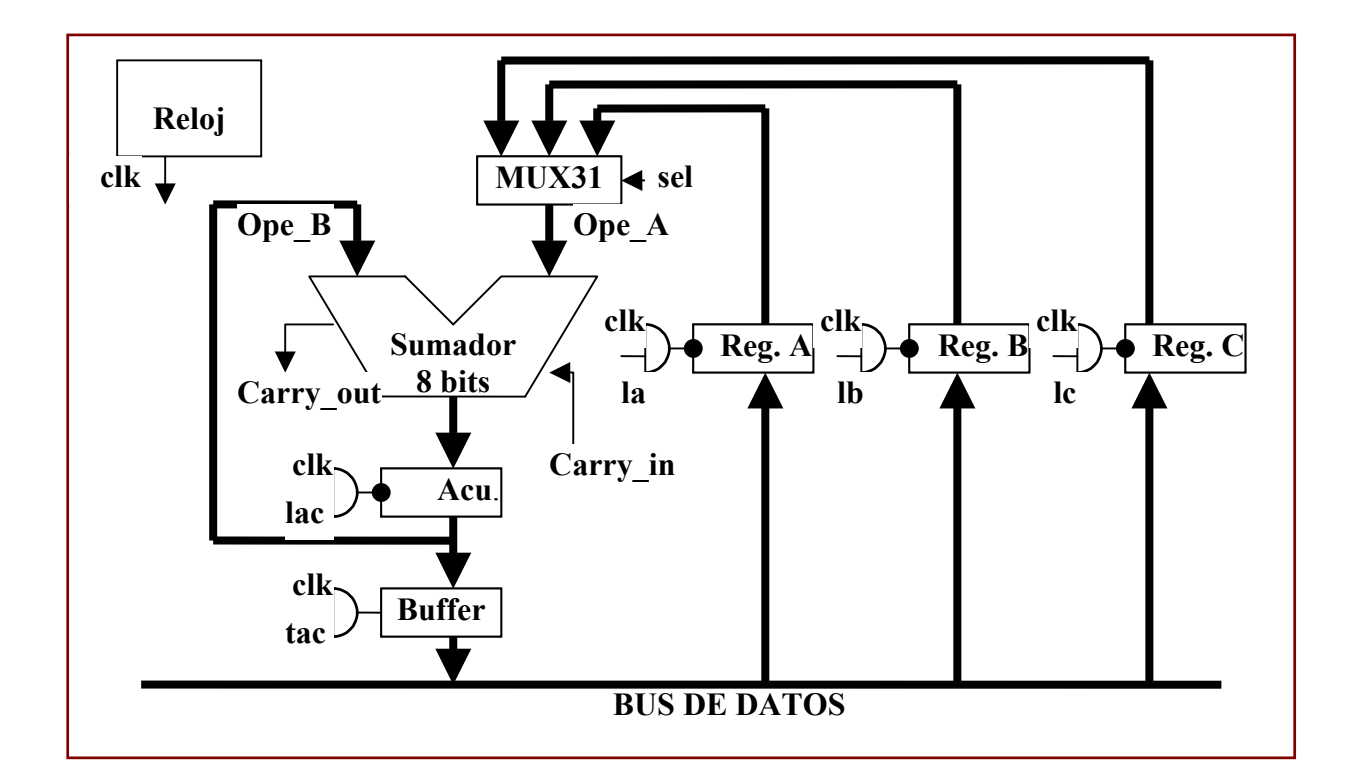

## **Figura 1.**

Se incluyen los modelos VHDL de todos los elementos. La señal de carga (control) de los registros es activa por flanco de bajada y el control de los buffers es activo a nivel alto.

**1**.- Desarrollar el modelo VHDL estructural del circuito de la figura 1. **(3 Puntos)**

**2**.- El sumador de la figura 1 es un sumador de 8 bits con propagación de acarreo.

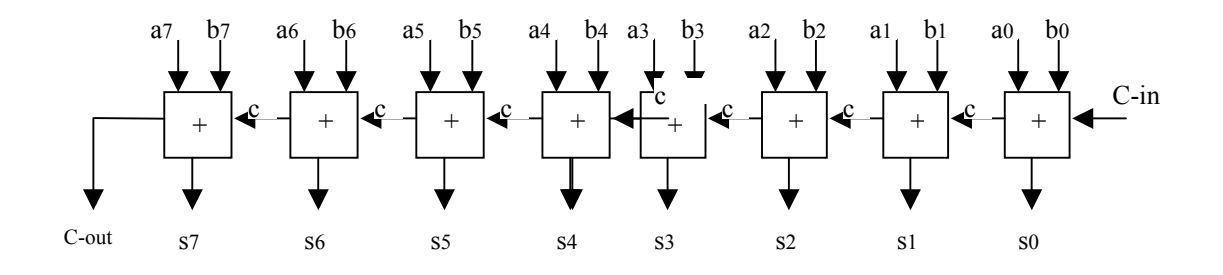

Cada una de las celdas tiene la siguiente implementación: Retardo de la puerta **XOR = 2 ns** Retardo de la puerta **NAND = 3 ns.** 

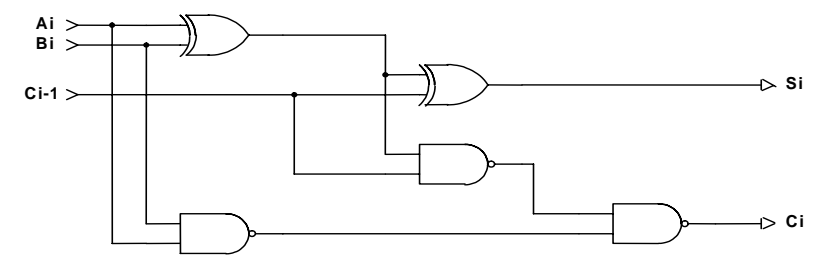

¿Cuál es el retardo del sumador de 8 bits en el caso mas desfavorable? (Distinguir el tiempo para obtener la suma total y el tiempo para obtener C<sub>out</sub>). (2 puntos).

**3.-** Calcular la frecuencia máxima de reloj de forma que en un solo periodo realice una operación completa entre un operando disponible en el bus de datos a cargar a traves de registro B y otro disponible en la salida del registro acumulador (Acu). El resultado válido debe estar presente a la salida del sumador en la transición de bajada de reloj que finaliza dicho periodo. Dibujar el cronograma correspondiente en la figura 2. **(3 Puntos).** 

**4.-** Realizar el modelo VHDL comportamental del bloque multiplexor 3X1 (MUX31). **(2 Puntos).**

UNIVERSIDAD DE ALCALÁ Departamento de Automática

Apellidos, Nombre:…………………………………………………………………………………..

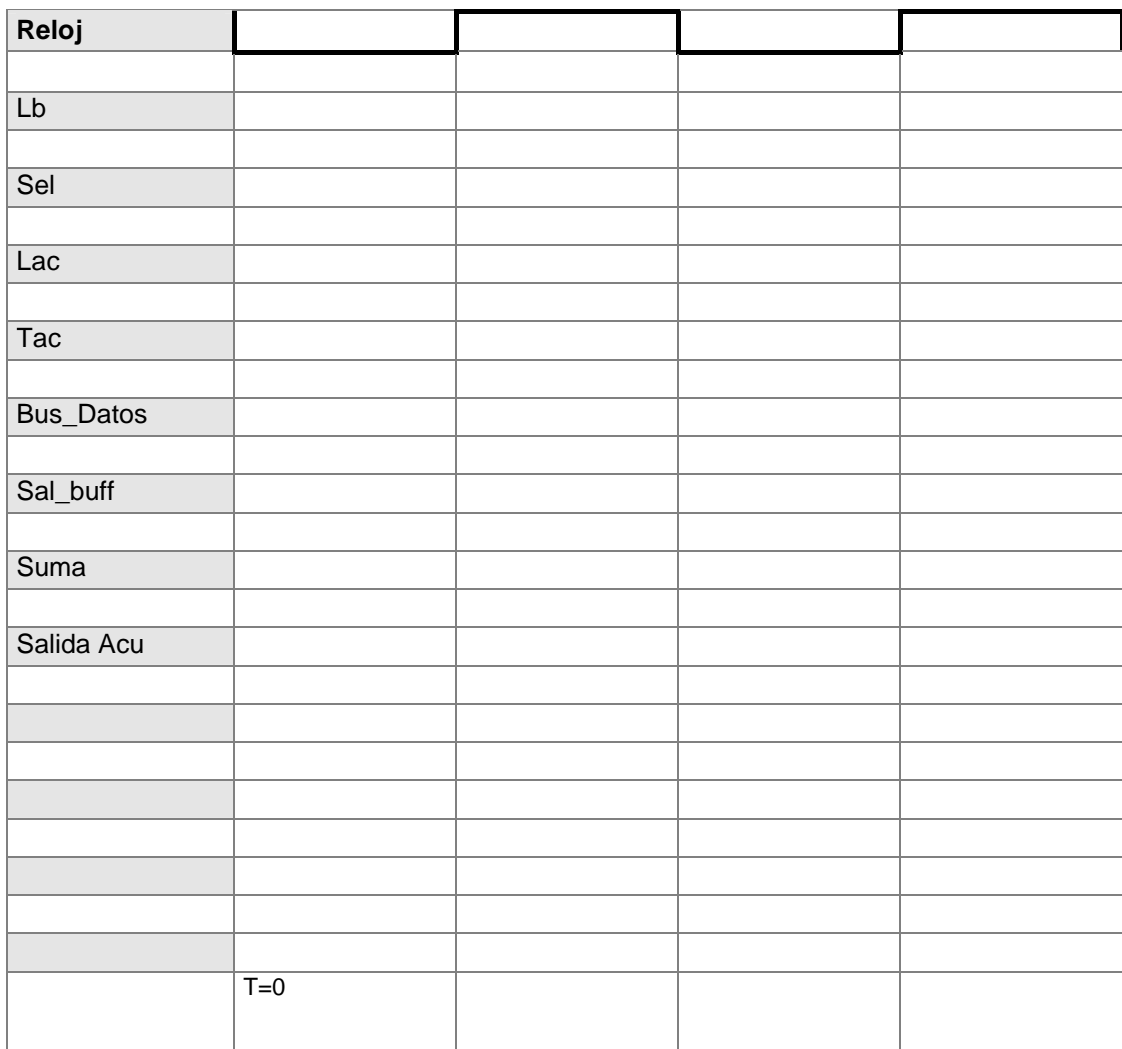

**Figura 2.**